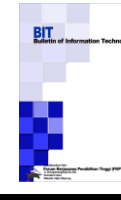

Terbit *online* pada laman [: https://journal.fkpt.org/index.php/BIT](https://journal.fkpt.org/index.php/BIT) **Bulletin of Information Technology (BIT)**

ISSN 2722-0524 (Media Online)

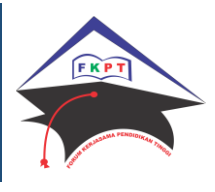

# **Sistem Pendukung Keputusan Pemilihan Dosen Berprestasi Menggunakan Metode SMARTER Pada Universitas Budi Darma**

#### **Natalia Silalahi**

Program Studi Teknik Informatika, STMIK Budi Darma, Medan, Indonesia Email: natalia.novena.silalahi@gmail.com

INFORMASI ARTIKEL **A B S T R A C T** *Sejarah Artikel:* Diterima Redaksi : 25 Desember 2019 Revisi Akhir : 02 Januari 2020 Diterima : 08 Januari 2020 Diterbitkan *Online* : 10 Maret 2020

#### KATA KUNCI

Sistem Pendukung Keputusan, Dosen, Berprestasi, SMARTER **KORESPONDENSI** 

E-mail:

natalia.novena.silalahi@gmail.com

Dosen merupakan salah satu aspek yang terlibat pada proses pendidikan pada perguruan tinggi, dimana dosen merupakan bagian dari tenaga akademik yang menjalankan Tri Dharma Perguruan Tinggi. Pada Tri Dharma Perguruan Tinggi dosen diminta bukan hanya melakukan pendidikan saja tetapi juga melaksanakan penelitian, pengabdian kepada masyarakat dan pengembangan ilmu pengetahuan. Selain tenaga pendidik dosen juga sebagai pembentuk citra yang baik bagi sebuah perguruan tinggi sehingga kiranya perlu diberikan apresiasi sebuah penghargaan atas hail yang telah dilakukan oleh dosen tersebut. Penghargaan diberikan guna meningkatkan motivasi bagi para dosen untuk terus bersaing dalam menjalankan Tri Dharma Perguruan Tinggi. Sistem pendukung keputusan merupakan sebuah sistem yang tepat digunakan untuk melakukan pemilihan dosen berprestasi pada Universitas Budi Darma. Dengan menggunakan sebuah sistem pendukung keputusan kiranya mendapatkan tolak ukur yang valid bagi Pimpinan Universitas Budi Darma. Pada penelitian ini dilakukan pemilihan dosen berprestasi dengan menggunakan metode SMARTER yang dimana pada SMARTER pembobotan pada kriteria dan subkriteria dilakukan dengan menggunakan metode ROC.

## **1. PENDAHULUAN**

Dosen merupakan salah satu aspek penting yang terlibat pada proses pendidikan belajar mengajar pada perguruan tinggi. Dosen merupakan tenaga akademik yang senantiasa menjalankan Tri Dharma Perguruan Tinggi dimana didalamnya terdapat pendidikan, pembelajaran, penelitian, pengabdian kepada masyarakat dan pengembangan ilmu pengetahuan. Dosen juga merupakan salah satu unsur untuk membentuk citra yang baik bagi perguruan tinggi. Oleh karena itu sebuah apresiasi berupa penghargaan kiranya perlu diberikan kepada dosen yang berprestasi didalam menjalankan Tri Dharma Perguruan Tinggi. Dengan apresiasi penghargaan yang diberikan diharapkan dapat meningkatkan motivasi bagi dosen – dosen lainnya untuk melaksanakan Tri Dharma Perguruan Tinggi dan juga menumbuhkan kebanggaan bagi dosen terhadap profesi yang dilaksanakan [1].

Pada Universitas Budi Darma dosen yang berprestasi diberikan kepada dosen yang memiliki prestasi pada tingkat regional, nasional ataupun internasional. Selain itu dosen yang berprestasi dapat dilihat dari seberapa banyak karya ilmiah / artikel yang telah dipublish pada jurnal nasional ataupun internasional yang bereputasi baik, ada atau tidaknya pernghargaan yang diterima dari lembaga resmi yang menaungi Perguruan Tinggi.

Sehingga dibutuhkan sebuah sistem yang bernama sistem pendukung keputusan (SPK) guna membantu pengambil keputusan untuk melakukan pemilihan dosen bereputasi tersebut. Sistem pendukung keputusan yang dibuat kiranya sebagai tolak ukur yang valid sehingga hasil yang didapat bisa dipertanggungjawabkan pada orang banyak. Sistem pendukung keputusan berupa sistem informasi interaktif yang menyediakan informasi, pemodelan dan pemanipulasian data. Sistem ini digunakan untuk membantu pengambilan keputusan dalam situasi yang semi terstruktur dan situasi yang tidak terstruktur [2].

Pada penelitian lain yang telah dilakukan oleh beberapa peneliti mengatakan dengan menggunakan metode AHP pemilihan dosen bereputasi dapat dilakukan dengan membuat matriks yang berpasangan untuk masing – masing kriteria [3]. Dengan membangun sistem pendukung keputusan berbasis logika fuzzy dapat menghasilkan pertimbangan yang lebih tepat pada pemilihan dosen berprestasi [4]. Sistem pendukung keputusan menggunakan metode Promethee dapat membantu memberikan hasil rekomendasi dosen berprestasi sesuai dengan pertimbangan kriteria yang digunakan [5].

Dari beberapa penelitian yang telah dilakukan penulis tertarik untuk melakukan penelitian pemilihan dosen berprestasi di Universitas Budi Darma dengan menggunakan metode SMARTER. Metode SMARTER merupakan pembaharuan dari metode SMART, dimana pada metode SMARTER didalamnya terdapat penentuan kriteria dan subkriteria beserta bobot menggunakan metode ROC (Rank Order Centroid). Hasil yang didapatkan dari metode SMARTER berupa nilai utility dari masing – masing kriteria sehingga didapatkan perankingan dari setiap alternatif [6]. Pada penelitian ini diharapkan dapat membantu memberikan rekomendasi dosen berprestasi pada Pimpinan Universitas Budi Darma dengan tolak ukur hasil yang valid.

# **2. TEORITIS**

#### **2.1 Sistem Pendukung Keputusan**

Sistem Pendukung Keputusan sebagai suatu informasi berbasis komputer yang menghasilakan berbagai alternatif keputusan untuk membantu manajemen dalam menangani berbagai permasalahan yang terstruktur maupun tidak terstruktur dengan menggunakan data dan model. Konsep struktur pada definisi awal Sistem Pendukung Keputusan (bahwa Sistem Pendukung Keputusan dapat menangani situasi semistruktur dan tidak terstruktur), sebuah masalah dapat dijelaskan sebagai masalah terstruktur dan tidak terstruktur hanya dengan memperhatkan si pengambil keputusan atau suatu spesifik. Jadi merka mendefinisikan DSS sebagai sistem yang dapat diperluas untuk mampu mendukung analisis data ad hoc dan pemodelan keputsan, berorientasi terhadap perencanaan masa depan, dan digunakan pada interval yang tidak reguler dan tak terencana [7].

#### **2.2 Metode SMARTER**

Metode SMARTER (Simple Multi-Attribute Rating Technique Exploiting Ranks) Merupakan metode pengambilan keputusan multi kriteria yang diusulkan oleh Edwards dan Baron pada tahun 1994. Teknik pengambilan keputusan multi kriteria ini didasarkan pada teori bahwa setiap alternatif terdiri dari sejumlah kriteria yang memiliki nilai-nilai dan setiap kriteria memiliki bobot yang menggambarkan seberapa penting ia dibandingkan dengan kriteria lain. Pembobotan pada metode SMARTER menggunakan range antara 0 sampai 1, sehingga mempermudah perhitungan dan perbandingan nilai pada masing-masing alternatif. [8]

Pada metode SMARTER, bobot dihitung dengan menggunakan rumus pembobotan Rank-Order Centroid (ROC). ROC ini didasarkan pada tingkat kepentingan atau prioritas dari kriteria. Pembobotan ROC didapat dengan prosedur matematika sederhana dari prioritas. Ide dasarnya dapat diilustrasikan dengan 2 atribut, A dan B. Jika A ranking pertama, maka bobotnya harus berada diantara 0,5 dan 1 sehingga titik tengah interval 0,75 diambil sebagai bobot perkiraan, yang merupakan dasar dari sebuah prinsip komitmen minimum. Seperti bobot B akan menjadi 0,25 (merupakan titik tengah antara 0 dan 0,5). Prosedur ini dapat dirumuskan sebagai berikut (jika ada K kriteria). Adapun langkah-langkah penyelesaian dalam menggunakan metode SMARTER adalah sebagai berikut [8] :

- a. Menentukan jumlah kriteria, kriteria-kritera tersebut yang akan menjadi bahan perhitungan dan pertimbangan dalam mengambil keputusan.
- b. Dari masing-masing kriteria tersebut akan ditentukan bobot-bobotnya dengan perhitungan *Rank Order Centroid* (ROC). Pembobotan dengan teknik ROC secara umum dapat dirumusakan sebagai berikut:

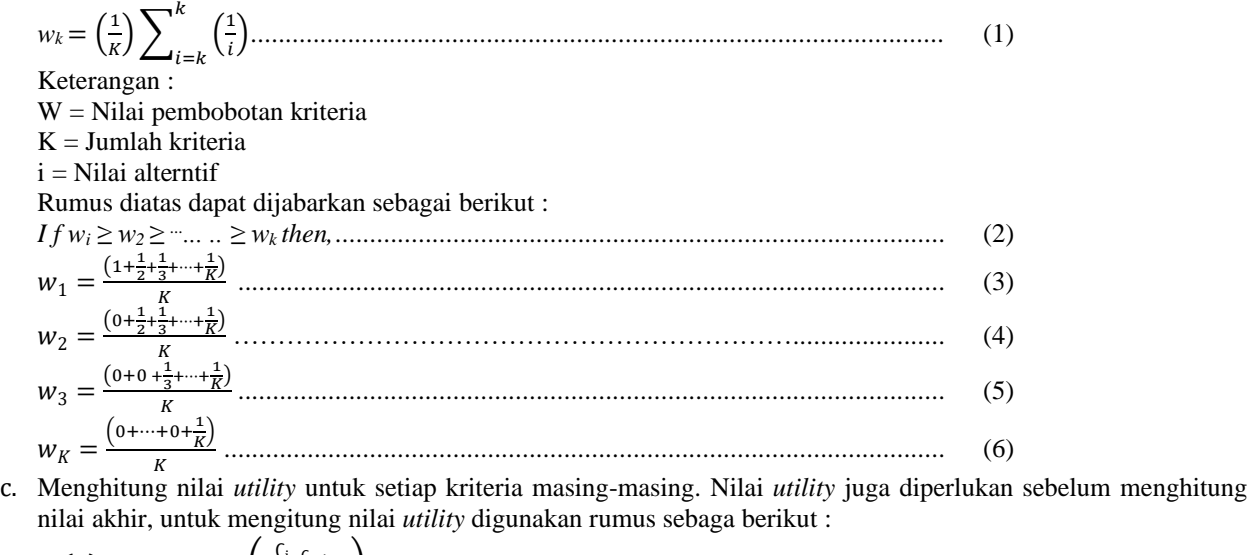

 () = 100% × ( <sup>∁</sup>i−∁min <sup>∁</sup>max−∁min ) .................................................................................. (7)

Keterangan:

 $Ui(a)$ = nilai utility kriteria ke-i untuk kriteria ke-i

 $C_i$  = nilai kriteria ke-i

$$
\mathsf{C}_m = \text{nilai kriteria minimal}
$$

 $C_m$  = nilai kriteria maksimal

- d. Menghitung nilai akhir masing-masing. Untuk mendapatkan nilai multi atribut didalam metode SMARTER digunakan rumus sebagai berikut :
	- *U*n *=* ∑ −1 ( ) ............................................................................................... (8) Keterangan fungsi sebagai berikut :

 $U_n$  = Nilai akhir

#### **Bulletin of Information Technology (BIT)**

Volume 1, No. 1, Maret 2020, pp 50-57 ISSN 2722-0524 (media online)

 $W_k$  = Bobot dari kriteria ke k

 $U_n(X_n)$  = Nilai *utility* kriteria ke k untuk alternatif ke-h

# **3. ANALISA DAN PEMBAHASAN**

#### **3.1 Analisa Masalah**

Universitas Budi Darma merupakan salah satu Perguruan Tinggi Swasta (PTS) dikota Medan yang berkembang saat ini dengan memiliki jumlah mahasiswa sebanyak 3200 orang, dimana terdapat 6 program studi pada Universitas Budi Darma. Kegiatan promosi merupakan kegiatan rutin yang dilakukan setiap tahun oleh PTS dikota medan, tidak terkecuali Universitas Budi Darma juga melakukan kegiatan promosi tersebut. Kegiatan promosi dilakukan guna menarik minat bagi mahasiswa/I baru baik dikota Medan, Luar Kota bahkan Luar Provinsi untuk masuk dan mendaftar di Universitas Budi Darma. Kegiatan promosi itu sendiri menggunakan biaya yang cukup besar setiap tahunnya dengan menggunakan berbagai media dan bahkan turun langsung ke daerah ataupun sekolah – sekolah. Dikarenakan biaya pada kegiatan promosi cukup besar sehingga diharapkan hasil yang maksimal dengan banyaknya mahasiswa/I baru mendaftar pada tahun ajaran baru. Untuk mendapatkan hasil promosi yang maksimal maka diperlukannya strategi promosi yang tepat pula, tetapi penentuan strategi promosi bukanlah hal yang mudah udah didapatkan. Penentuan strategi promosi dapat dilihat dari jumlah mahasiswa/I dari asal daerah ataupun dari latar belakang pendidikan ketika SMA, hal tersebutlah yang menjadi tolak ukur bagi pengambil keputusan untuk menentukan strategi promosi di Universitas Budi Darma. Dimana untuk menyelesaikan permasalahan penentuan strategi promosi dapat menerapkan teknik data mining. Data mining itu sendiri merupakan sebuah proses penemuan pola ataupun informasi baru dari kumpulan – kumpulan data dari sebuah organisasi juga perusahaan, dimana pola ataupun informasi baru tersebut digunakan sebagai acuan atau dasar didalam pengambilan keputusan. Salah satu teknik pada data mining yang sering digunakan adalah teknik clustering dimana salah satau algoritmanya adalah K-Means. Algoritma K-Means berbasis jarak terpendek untuk menghasilkan informasi ataupun pola baru, pada K-Means hasil terbagi atas beberapa cluster yang berbeda. Dengan dilakukannya penelitian ini diharapkan menemukan pola strategi promosi yang tepat bagi Universitas Budi Darma.

#### **3.1 Penerapan Metode SMARTER.**

Data alternatif merupakan data atau sampel dosen yang akan dipilih menjadi dosen yang berprestasu, data alternatif dapat dilihat pada tabel 1.

| Kode           | <b>Alternatif</b>            |
|----------------|------------------------------|
| A <sub>1</sub> | Muhammad Syahrizal, M.Kom    |
| A <sub>2</sub> | Nelly Astuti Hasibuan, M.Kom |
| A <sub>3</sub> | Surya Darma Nasution, M.Kom  |
| A4             | Efori Bu'ulolo, M.Kom        |
| A <sub>5</sub> | Rivalry K. Hondro, M.Kom     |
| A6             | Mesran, M.Kom                |
| A7             | Imam Saputra, M.Kom          |
| A8             | Fince Tinus Waruwu, M.Kom    |
| A9             | Suginam, SE, M.Ak            |
| A10            | Garuda Ginting, M.Kom        |

Tabel 1. Alternatif

Adapun langkah-langkah penyelesaian dalam menggunakan metode SMARTER adalah sebagai berikut :

# **Langkah 1**

- e. Menentukan jumlah kriteria
	- 1. Publikasi Bereputasi (C1)
	- 2. Pengabdian Kepada Masyarakat (C2)
	- 3. Keahlian Kompetensi (C3)
	- 4. Pendidikan (C4)
	- 5. Jabatan (C5)
	- 6. Lama Mengajar (C6)

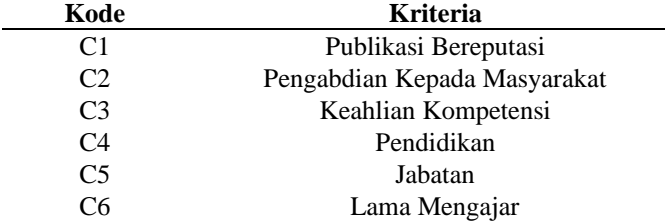

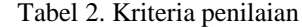

### **Langkah 2**

b. Dari masing-masing kriteria tersebut akan ditentukan bobot-bobotnya dengan perhitungan *Rank Order Centroid* (ROC). Kriteria memiliki tingkat prioritas berbeda-beda dalam menentukan hasil keputusan, setiap kriteria telah ditentukan prioritasnya. Seperti pada rumus (1) dibawah ini :

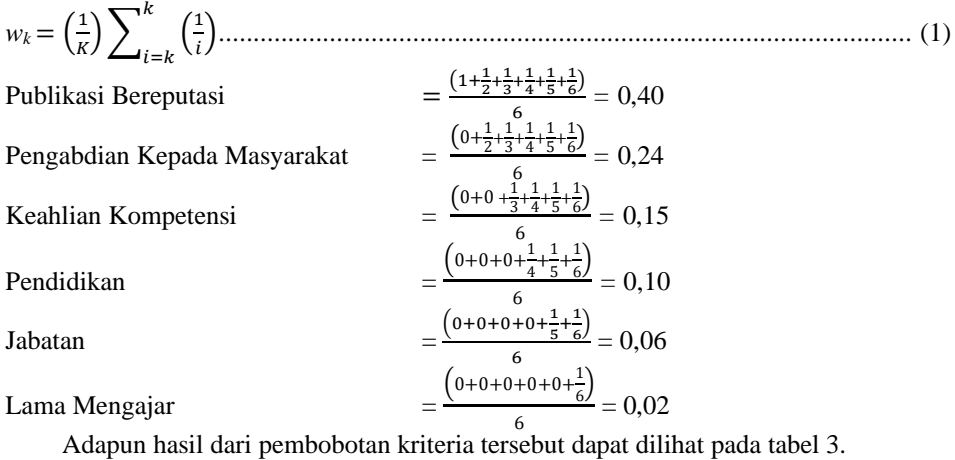

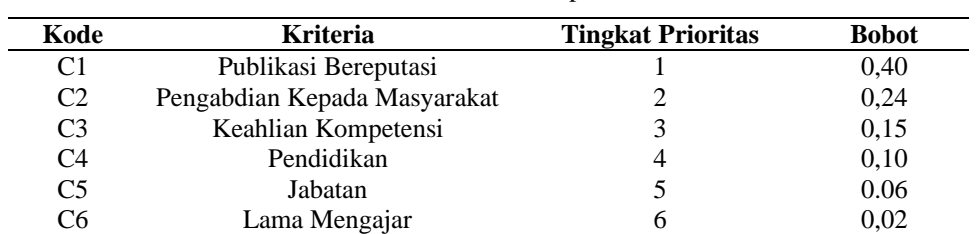

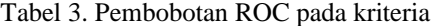

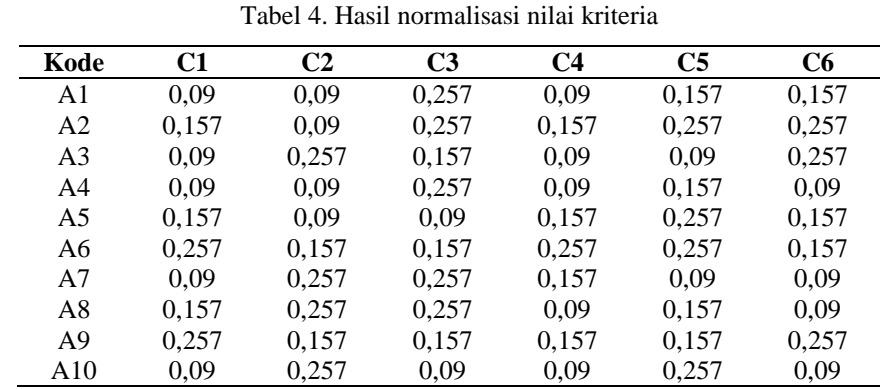

#### **Langkah 3**

c. Menghitung nilai utility untuk setiap kriteria masing-masing dengan menggunakan rumus :

 () = 100% × ( <sup>∁</sup>i−∁min <sup>∁</sup>max−∁min ) …………………………………………... (7)

1. Perhitungan nilai kriteria Publikasi Bereputasi

A1 = 100% × 
$$
\left(\frac{0.09 - 0.04}{0.257 - 0.04}\right)
$$
 = 100% ×  $\frac{0.05}{0.217}$  = 0.23  
\nA2 = 100% ×  $\left(\frac{0.157 - 0.04}{0.257 - 0.04}\right)$  = 100% ×  $\frac{0.117}{0.217}$  = 0.53  
\nA3 = 100% ×  $\left(\frac{0.09 - 0.04}{0.257 - 0.04}\right)$  = 100% ×  $\frac{0.05}{0.217}$  = 0.23  
\nA4 = 100% ×  $\left(\frac{0.09 - 0.04}{0.257 - 0.04}\right)$  = 100% ×  $\frac{0.05}{0.217}$  = 0.23  
\nA5 = 100% ×  $\left(\frac{0.157 - 0.04}{0.257 - 0.04}\right)$  = 100% ×  $\frac{0.117}{0.217}$  = 0.53  
\nA6 = 100% ×  $\left(\frac{0.257 - 0.04}{0.257 - 0.04}\right)$  = 100% ×  $\frac{0.217}{0.217}$  = 1  
\nA7 = 100% ×  $\left(\frac{0.09 - 0.04}{0.257 - 0.04}\right)$  = 100% ×  $\frac{0.05}{0.217}$  = 0.23  
\nA8 = 100% ×  $\left(\frac{0.157 - 0.04}{0.257 - 0.04}\right)$  = 100% ×  $\frac{0.117}{0.217}$  = 0.53  
\nA9 = 100% ×  $\left(\frac{0.257 - 0.04}{0.257 - 0.04}\right)$  = 100% ×  $\frac{0.217}{0.217}$  = 1  
\nA10 = 100% ×  $\left(\frac{0.09 - 0.04}{0.257 - 0.04}\right)$  = 100% ×  $\frac{0.05}{0.217}$ 

## **Bulletin of Information Technology (BIT)**

Volume 1, No . 1, Maret 2020, pp 50 - 5 7 ISSN 2722 -0524 (media online)

2. Perhitungan nilai kriteria Pengabdian Kepada Masyarakat

A1 = 100% × 
$$
\left(\frac{0.09 - 0.04}{0.257 - 0.04}\right)
$$
 = 100% ×  $\frac{0.05}{0.217}$  = 0,23  
\nA2 = 100% ×  $\left(\frac{0.09 - 0.04}{0.257 - 0.04}\right)$  = 100% ×  $\frac{0.05}{0.217}$  = 0,23  
\nA3 = 100% ×  $\left(\frac{0.257 - 0.04}{0.257 - 0.04}\right)$  = 100% ×  $\frac{0.217}{0.217}$  = 1  
\nA4 = 100% ×  $\left(\frac{0.09 - 0.04}{0.257 - 0.04}\right)$  = 100% ×  $\frac{0.05}{0.217}$  = 0,23  
\nA5 = 100% ×  $\left(\frac{0.09 - 0.04}{0.257 - 0.04}\right)$  = 100% ×  $\frac{0.05}{0.217}$  = 0,23  
\nA6 = 100% ×  $\left(\frac{0.157 - 0.04}{0.257 - 0.04}\right)$  = 100% ×  $\frac{0.117}{0.217}$  = 0,53  
\nA7 = 100% ×  $\left(\frac{0.257 - 0.04}{0.257 - 0.04}\right)$  = 100% ×  $\frac{0.217}{0.217}$  = 1  
\nA8 = 100% ×  $\left(\frac{0.257 - 0.04}{0.257 - 0.04}\right)$  = 100% ×  $\frac{0.217}{0.217}$  = 1  
\nA9 = 100% ×  $\left(\frac{0.257 - 0.04}{0.257 - 0.04}\right)$  = 100% ×  $\frac{0.217}{0.217}$  = 0,53  
\nA10 = 100% ×  $\left(\frac{0.257 - 0.04}{0.257 - 0.04}\right)$  = 100% ×  $\frac{0.217}{0.217}$ 

3. Perhitungan nilai kriteria Keahlian Kompetensi

A1 = 100% × 
$$
\left(\frac{0.257 - 0.04}{0.257 - 0.04}\right)
$$
 = 100% ×  $\frac{0.217}{0.217}$  = 1  
\nA2 = 100% ×  $\left(\frac{0.257 - 0.04}{0.257 - 0.04}\right)$  = 100% ×  $\frac{0.217}{0.217}$  = 1  
\nA3 = 100% ×  $\left(\frac{0.157 - 0.04}{0.257 - 0.04}\right)$  = 100% ×  $\frac{0.117}{0.217}$  = 0,53  
\nA4 = 100% ×  $\left(\frac{0.257 - 0.04}{0.257 - 0.04}\right)$  = 100% ×  $\frac{0.217}{0.217}$  = 1  
\nA5 = 100% ×  $\left(\frac{0.09 - 0.04}{0.257 - 0.04}\right)$  = 100% ×  $\frac{0.05}{0.217}$  = 0,23  
\nA6 = 100% ×  $\left(\frac{0.157 - 0.04}{0.257 - 0.04}\right)$  = 100% ×  $\frac{0.117}{0.217}$  = 0,53  
\nA7 = 100% ×  $\left(\frac{0.257 - 0.04}{0.257 - 0.04}\right)$  = 100% ×  $\frac{0.217}{0.217}$  = 1  
\nA8 = 100% ×  $\left(\frac{0.257 - 0.04}{0.257 - 0.04}\right)$  = 100% ×  $\frac{0.217}{0.217}$  = 1  
\nA9 = 100% ×  $\left(\frac{0.157 - 0.04}{0.257 - 0.04}\right)$  = 100% ×  $\frac{0.117}{0.217}$  = 0,53  
\nA10 = 100% ×  $\left(\frac{0.09 - 0.04}{0.257 - 0.04}\right)$  = 100% ×  $\frac{0.05}{0.217}$  =

4. Perhitungan nilai kriteria Pendidikan

A1 = 100% × 
$$
\left(\frac{0.09 - 0.04}{0.257 - 0.04}\right)
$$
 = 100% ×  $\frac{0.05}{0.217}$  = 0,23  
\nA2 = 100% ×  $\left(\frac{0.157 - 0.04}{0.257 - 0.04}\right)$  = 100% ×  $\frac{0.117}{0.217}$  = 0,53  
\nA3 = 100% ×  $\left(\frac{0.09 - 0.04}{0.257 - 0.04}\right)$  = 100% ×  $\frac{0.05}{0.217}$  = 0,23  
\nA4 = 100% ×  $\left(\frac{0.09 - 0.04}{0.257 - 0.04}\right)$  = 100% ×  $\frac{0.05}{0.217}$  = 0,23  
\nA5 = 100% ×  $\left(\frac{0.157 - 0.04}{0.257 - 0.04}\right)$  = 100% ×  $\frac{0.117}{0.217}$  = 0,53  
\nA6 = 100% ×  $\left(\frac{0.257 - 0.04}{0.257 - 0.04}\right)$  = 100% ×  $\frac{0.217}{0.217}$  = 1  
\nA7 = 100% ×  $\left(\frac{0.157 - 0.04}{0.257 - 0.04}\right)$  = 100% ×  $\frac{0.117}{0.217}$  = 0,53  
\nA8 = 100% ×  $\left(\frac{0.09 - 0.04}{0.257 - 0.04}\right)$  = 100% ×  $\frac{0.05}{0.217}$  = 0,23  
\nA9 = 100% ×  $\left(\frac{0.09 - 0.04}{0.257 - 0.04}\right)$  = 100% ×  $\frac{0.05}{0.217}$  = 0,53  
\nA10 = 100% ×  $\left(\frac{0.09 - 0.04}{0.257 - 0.04}\right)$  = 100% ×  $\frac{0.05}{0.217}$ 

5. Perhitungan nilai kriteria Jabatan

A1 = 100% × 
$$
\left(\frac{0.157 - 0.04}{0.257 - 0.04}\right)
$$
 = 100% ×  $\frac{0.117}{0.217}$  = 0.53  
A2 = 100% ×  $\left(\frac{0.257 - 0.04}{0.257 - 0.04}\right)$  = 100% ×  $\frac{0.217}{0.217}$  = 1

A3 = 100% × 
$$
\left(\frac{0.09 - 0.04}{0.257 - 0.04}\right)
$$
 = 100% ×  $\frac{0.05}{0.217}$  = 0.23  
\nA4 = 100% ×  $\left(\frac{0.157 - 0.04}{0.257 - 0.04}\right)$  = 100% ×  $\frac{0.117}{0.217}$  = 0.53  
\nA5 = 100% ×  $\left(\frac{0.157 - 0.04}{0.257 - 0.04}\right)$  = 100% ×  $\frac{0.117}{0.217}$  = 0.53  
\nA6 = 100% ×  $\left(\frac{0.257 - 0.04}{0.257 - 0.04}\right)$  = 100% ×  $\frac{0.217}{0.217}$  = 1  
\nA7 = 100% ×  $\left(\frac{0.09 - 0.04}{0.257 - 0.04}\right)$  = 100% ×  $\frac{0.05}{0.217}$  = 0.23  
\nA8 = 100% ×  $\left(\frac{0.157 - 0.04}{0.257 - 0.04}\right)$  = 100% ×  $\frac{0.117}{0.217}$  = 0.53  
\nA9 = 100% ×  $\left(\frac{0.157 - 0.04}{0.257 - 0.04}\right)$  = 100% ×  $\frac{0.117}{0.217}$  = 0.53  
\nA10 = 100% ×  $\left(\frac{0.257 - 0.04}{0.257 - 0.04}\right)$  = 100% ×  $\frac{0.217}{0.217}$  = 1

6. Perhitungan nilai kriteria Lama Mengajar

A1 = 100% × 
$$
\left(\frac{0.157 - 0.04}{0.257 - 0.04}\right)
$$
 = 100% ×  $\frac{0.117}{0.217}$  = 0.53  
\nA2 = 100% ×  $\left(\frac{0.257 - 0.04}{0.257 - 0.04}\right)$  = 100% ×  $\frac{0.217}{0.217}$  = 1  
\nA3 = 100% ×  $\left(\frac{0.257 - 0.04}{0.257 - 0.04}\right)$  = 100% ×  $\frac{0.217}{0.217}$  = 1  
\nA4 = 100% ×  $\left(\frac{0.09 - 0.04}{0.257 - 0.04}\right)$  = 100% ×  $\frac{0.05}{0.217}$  = 0.23  
\nA5 = 100% ×  $\left(\frac{0.157 - 0.04}{0.257 - 0.04}\right)$  = 100% ×  $\frac{0.117}{0.217}$  = 0.53  
\nA6 = 100% ×  $\left(\frac{0.157 - 0.04}{0.257 - 0.04}\right)$  = 100% ×  $\frac{0.117}{0.217}$  = 0.53  
\nA7 = 100% ×  $\left(\frac{0.09 - 0.04}{0.257 - 0.04}\right)$  = 100% ×  $\frac{0.05}{0.217}$  = 0.23  
\nA8 = 100% ×  $\left(\frac{0.09 - 0.04}{0.257 - 0.04}\right)$  = 100% ×  $\frac{0.05}{0.217}$  = 1  
\nA10 = 100% ×  $\left(\frac{0.09 - 0.04}{0.257 - 0.04}\right)$  = 100% ×  $\frac{0.217}{0.217}$  = 1  
\nA10 = 100% ×  $\left(\frac{0.09 - 0.04}{0.257 - 0.04}\right)$  = 100% ×  $\frac{0.05}{0.217}$  = 0

0,217 Adapun hasil dari perhitungan nilai *utility* tersebut dapat dilihat pada tabel dibawah ini :

| Kode           | C <sub>1</sub> | C2   | C <sub>3</sub> | C <sub>4</sub> | C <sub>5</sub> | C6   |
|----------------|----------------|------|----------------|----------------|----------------|------|
| A1             | 0,23           | 0,23 |                | 0,23           | 0.53           | 0,53 |
| A <sub>2</sub> | 0,53           | 0,23 |                | 0,53           |                |      |
| A <sub>3</sub> | 0,23           |      | 0.53           | 0,23           | 0,23           |      |
| A <sub>4</sub> | 0,23           | 0,23 |                | 0,23           | 0.53           | 0,23 |
| A <sub>5</sub> | 0.53           | 0,23 | 0.23           | 0,53           | 0.53           | 0.53 |
| A <sub>6</sub> |                | 0,53 | 0,53           |                |                | 0,53 |
| A <sub>7</sub> | 0.23           |      |                | 0,53           | 0,23           | 0,23 |
| A8             | 0.53           |      |                | 0,23           | 0.53           | 0,23 |
| A <sub>9</sub> |                | 0,53 | 0,53           | 0,53           | 0,53           |      |
| A10            | 0.23           |      | 0.23           | 0,23           |                | 0,23 |

Tabel 5. Hasil perhitungan nilai *utility* data sample terhadap alternatif

#### **Langkah 4**

d. Menghitung nilai akhir masing-masing dengan menggunakan rumus :

 $U_n = \sum_{k=1}^{K} W_k \ U_n(X_n) \dots \dots \dots \dots \dots \dots \dots \dots \dots \dots \dots \dots \dots \tag{8}$ a. C1

 $A1 = 0,40 \times 0,23 = 0,092$  $A2 = 0,40 \times 0,53 = 0,212$  $A3 = 0,40 \times 0,23 = 0,092$  $A4 = 0,40 \times 0,23 = 0,092$  $A5 = 0,40 \times 0,53 = 0,212$  $A6 = 0,40 \times 1 = 0,4$  $A7 = 0,40 \times 0,23 = 0,092$  $A8 = 0,40 \times 0,53 = 0,212$  $A9 = 0,40 \times 1 = 0,4$  $A10 = 0,40 \times 0,23 = 0,092$ 

$$
b. \quad C2
$$

#### **Bulletin of Information Technology (BIT)**

Volume 1, No. 1, Maret 2020, pp 50-57 ISSN 2722-0524 (media online)

> $A1 = 0,24 \times 0,23 = 0,055$  $A2 = 0.24 \times 0.23 = 0.055$  $A3 = 0,24 \times 1 = 0,24$  $A4 = 0.24 \times 0.23 = 0.055$  $A5 = 0.24 \times 0.23 = 0.055$  $A6 = 0,24 \times 0,53 = 0,127$  $A7 = 0,24 \times 1 = 0,24$  $A8 = 0,24 \times 1 = 0,24$  $A9 = 0,24 \times 0,53 = 0,127$  $A10 = 0,24 \times 1 = 0,24$

c. C3

 $A1 = 0.15 \times 1 = 0.15$  $A2 = 0.15 \times 1 = 0.15$  $A3 = 0.15 \times 0.53 = 0.079$  $A4 = 0.15 \times 1 = 0.15$  $A5 = 0.15 \times 0.23 = 0.034$  $A6 = 0,15 \times 0,53 = 0,079$  $A7 = 0.15 \times 1 = 0.15$  $A8 = 0.15 \times 1 = 0.15$  $A9 = 0.15 \times 0.53 = 0.079$  $A10 = 0,15 \times 0,23 = 0,034$ 

d. C4

 $A1 = 0,10 \times 0,23 = 0,023$  $A2 = 0,10 \times 0,53 = 0,053$  $A3 = 0.10 \times 0.23 = 0.023$  $A4 = 0.10 \times 0.23 = 0.023$  $A5 = 0.10 \times 0.53 = 0.053$  $A6 = 0.10 \times 1 = 0.10$  $A7 = 0,10 \times 0,53 = 0,053$  $A8 = 0,10 \times 0,23 = 0,023$  $A9 = 0.10 \times 0.53 = 0.053$  $A10 = 0,10 \times 0,23 = 0,023$ 

e. C5

 $A1 = 0.06 \times 0.53 = 0.031$  $A2 = 0.06 \times 1 = 0.06$  $A3 = 0.06 \times 0.23 = 0.013$  $A4 = 0.06 \times 0.53 = 0.031$  $A5 = 0.06 \times 0.53 = 0.031$  $A6 = 0.06 \times 1 = 0.06$  $A7 = 0.06 \times 0.23 = 0.013$  $A8 = 0.06 \times 0.53 = 0.031$  $A9 = 0.06 \times 0.53 = 0.031$  $A10 = 0.06 \times 1 = 0.06$ 

f. C6

A1 =  $0,02 \times 0,53 = 0,010$  $A2 = 0.02 \times 1 = 0.02$  $A3 = 0.02 \times 1 = 0.02$  $A4 = 0.02 \times 0.23 = 0.004$  $A5 = 0.02 \times 0.53 = 0.010$  $A6 = 0.02 \times 0.53 = 0.010$  $A7 = 0.02 \times 0.23 = 0.004$  $A8 = 0.02 \times 0.23 = 0.004$  $A9 = 0.02 \times 1 = 0.02$  $A10 = 0.02 \times 0.23 = 0.004$ 

Adapun hasil dari perhitungan nilai *akhir* tersebut dapat dilihat pada tabel dibawah ini :

Tabel 6. Hasil Nilai Akhir dengan Metode SMARTER

| Kode |       |       | C3   |       | `~    | C6    | Nilai Akhir |
|------|-------|-------|------|-------|-------|-------|-------------|
| A1   | 0,092 | 0.055 | 0.15 | 0.023 | 0.031 | 0.010 | 0.361       |

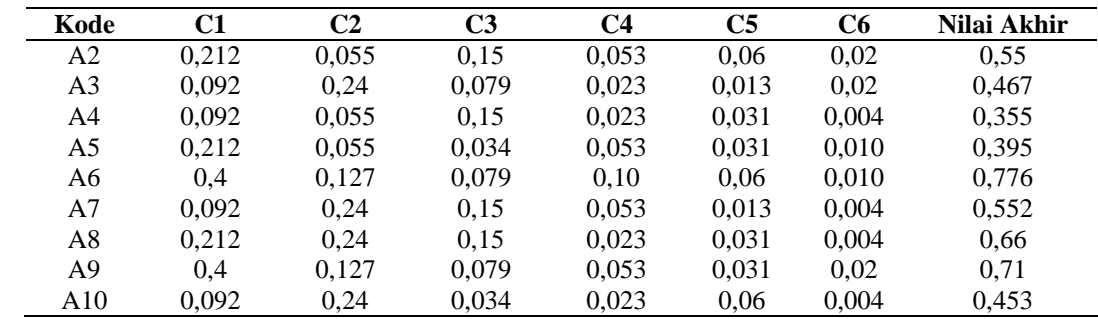

Kemudian total dari setiap penilaian pada masing-masing alternatif dilakukan perangkingan untuk mendapatkan alternatif terbaik. Nilai akhir dari perhitungan tersebut yaitu hasil perangkhingan dari nilai utility pada setiap alternatif. Sehingga diperoleh rangking seperti tabel 7. :

Tabel 7. Hasil Perangkingan Metode SMARTER **Kode C1 C2 C3 C4 C5 C6 Nilai Akhir Persentase** 

| Kode | C1    | C2    | C3    | C4    | C5    | C6    | Nilai Akhir | т сгэснизс<br>$(\%)$ | Rank           |
|------|-------|-------|-------|-------|-------|-------|-------------|----------------------|----------------|
| A1   | 0.092 | 0.055 | 0.15  | 0.023 | 0.031 | 0.010 | 0.361       | 36                   | 9              |
| A2   | 0.212 | 0.055 | 0.15  | 0.053 | 0.06  | 0.02  | 0.55        | 55                   | 4              |
| A3   | 0.092 | 0.24  | 0,079 | 0,023 | 0.013 | 0.02  | 0,467       | 46                   | 6              |
| A4   | 0,092 | 0.055 | 0.15  | 0,023 | 0.031 | 0.004 | 0,355       | 35                   | 10             |
| A5   | 0,212 | 0.055 | 0,034 | 0.053 | 0.031 | 0.010 | 0.395       | 39                   | 8              |
| A6   | 0.4   | 0.127 | 0.079 | 0.10  | 0.06  | 0.010 | 0.776       | 77                   |                |
| A7   | 0.092 | 0.24  | 0.15  | 0.053 | 0.013 | 0.004 | 0,552       | 55                   |                |
| A8   | 0.212 | 0.24  | 0.15  | 0,023 | 0.031 | 0.004 | 0.66        | 66                   | 3              |
| A9   | 0.4   | 0.127 | 0,079 | 0.053 | 0.031 | 0.02  | 0.71        | 71                   | $\mathfrak{D}$ |
| A10  | 0.092 | 0.24  | 0,034 | 0.023 | 0.06  | 0.004 | 0.453       | 45                   |                |

# **4. KESIMPULAN**

Berdasarkan uraian penelitian diatas, maka dapat ditarik sebuah kesimpulan sebagai berikut :

- 1. Penelitian dengan menggunakan sistem pendukung keputusan dapat memberikan rekomendasi kepada pimpinan Universitas Budi Darma untuk memilih dosen berprestasi.
- 2. Penerapan metode SMARTER dapat digunakan sebagai tolak ukur pengambilan keputusan dosen berprestasi.
- 3. Metode SMARTER dapat diterapkan dengan bebrapa kriteria yang sudah ditentukan oleh pengambil keputusan, dimana pembobotan kriteria pada SMARTER menggunakan metode ROC.

# **REFERENCES**

- [1] Mesran, T. M. Diansyah dan Fadlina, "Implemententasi Metode Rank Order Cendroid (ROC) dan Operational Competitiveness Rating Analysis (OCRA) dalam Penilaian Kinerja Dosen Komputer Menerapkan (Studi Kasus: STMIK Budi Darma)," dalam Seminar Nasional Riset Information Science (SENARIS), Siantar, 2019.
- [2] M. Fiqih dan Y. Kusnadi, "Sistem Pendukung Keputusan Pemilihan Dosen Berprestasi Dengan Metode Simple Additive Weighting," INFORMATION SYSTEM FOR EDUCATORS AND PROFESSIONALS, vol. 2, no. 1, pp. 41-50, 2017.
- [3] W. D. Puspitasari dan K. Ilmi, "SISTEM PENDUKUNG KEPUTUSAN PEMILIHAN DOSEN BERPRESTASI MENGGUNAKAN METODE ANALYTICAL HIERARCHY PROCESS (AHP)," Jurnal Antivirus, vol. 10, no. 2, pp. 56- 68, 2016.
- [4] T. Khristianto, B. Surarso dan E. A. Sarwoko, "SISTEM PENDUKUNG KEPUTUSAN PEMILIHAN DOSEN BERPRESTASI DENGAN MENGGUNAKAN METODE FUZZY DATABASE MODEL TAHANI," DINAMIKA INFORMATIKA , vol. 6, no. 1, pp. 71-78, 2014.
- [5] E. L. Amalia dan D. S. Horma, "Sistem Pendukung Keputusan Pemilihan Dosen Berprestasi Menggunakan Metode Promethee," dalam SENTRINOV, 2017.
- [6] A. Saleh, "PENERAPAN METODE SIMPLE MULTI ATTRIBUTE RATING TECHNIQUE EXPLOITING RANK DALAM SISTEM PENDUKUNG KEPUTUSAN REKRUTMEN ASISTEN LABORATORIUM KOMPUTER," Jurnal Masyarakat Telematika dan Informasi, vol. 8, no. 1, pp. 1-10, 2017.
- [7] L. M. Yulyantari dan I. P. Wijaya, Manajemen Model Pada Sistem Pendukung Keputusan, Andi: Yogyakarta, 2018.
- [8] Yunita, "IMPLEMENTASI METODE SIMPLE MULTI-ATTRIBUTE RATING TECHNIQUE EXPLOITING RANK (SMARTER) PADA SISTEM PENDUKUNG KEPUTUSAN PEMILIHAN LOKASI PERUMAHAN," dalam Konferensi Nasional Teknologi Informasi dan Aplikasinya, Palembang, 2016.
- [9] Mesran, Suginam dan D. P. Utomo, "Implementation of AHP and WASPAS (Weighted Aggregated Sum Product Assessment) Methods in Ranking Teacher Performance," IJISTECH (International Journal of Information System & Technology), vol. 3, no. 2, pp. 173-182, 2020.